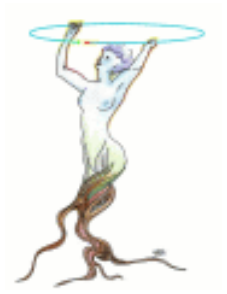

#### Extensions to theROOT Plugin Manager

Fons Rademakers

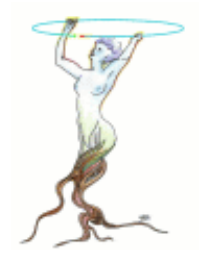

#### Current ROOT Plugin Manager

- **Plugin is simple shared library** 
	- **No special tokens, functions, etc.**
- **Plugin is registered in [system].rootrc (i.e.** plugin cache)

Plugin.TFile: ^rfio: TRFIOFile RFIO "TRFIOFile(const char\*, Option\_t\*, const char\*, Int\_t)"

- **Plugin factory via CINT call of ctor as described** in rootrc (need dictionary of class).
- **Class location and plugin dependencies recorded** in [system].rootmap

Library.TMinuit: libMinuit.so libGraf.so libHist.so libMatrix.so

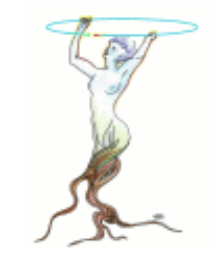

# Using a ROOT Plugin

**In the code the RFIO file plugin is loaded** and an TRFIOFile object is created using:

```
// name = "rfio:/cern.ch/user/r/rdm/bla.root"
TPluginHandler *h = gROOT->GetPluginManager()->FindHandler("TFile", name);
if (h && h->LoadPlugin() != -1)
   file = (TFile*) h->ExecPlugin(4, name, option, ftitle, compress);
```
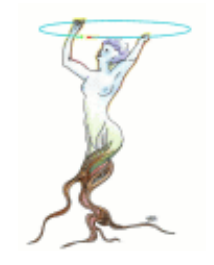

# Missing Features

- **ROOT plugins are not self describing** 
	- **The rootrc description cannot be obtained or** recovered from plugin
- **• Manual plugin cache management**
- **No plugin load path override via shell** variable

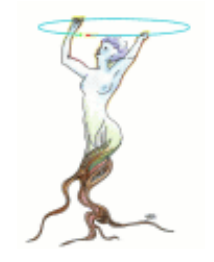

## Make Plugins Self Describing

**• Make plugins self describing via a simple** macro to be added to the plugin source

ROOT\_PLUGIN("1.1", "TSQLServer", "^oracle:", "TOracleServer", "Oracle", \ "TOracleServer(const char\*,const char\*,const char\*)",\ "This plugin provides access to Oracle");

- **Diate:** Using "rootcint" we will automatically generate a dictionary for only the factory method
	- Scans source for "ROOT\_PLUGIN" and generates dictionary for factory method

# AutomaticPlugin Cache Generation

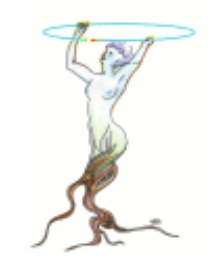

- **Dumangelie 19 The new "rlibcache" utility the plugin** cache will be generated (like ldconfig for Linux shared libs)
- **Uses as plugin search path the** "ROOT\_PLUGIN\_PATH" shell variable or by default the "DynamicPath" as specified in the ".rootrc" files
- **The cache can be generated with absolute** path names so we can run without ROOT\_PLUGIN\_PATH